# **TABLICE WIELOWYMIAROWE**

Operacje na tablicach wielowymiarowych w zapisie indeksowym

```
int tab[ 3 ][ 5 ] ;
int i, j ;
for(i=0; i<3; i++)
  for(j=0; j<5; j++)
     {
        printf(" TAB[ %d, %d ]= ", i, j ); \blacksquare // cout << <u>" TAB[" << i << "," << i' << "] ="</u>
       scanf( "%d" , &tab[ i ] [ j ] ); // cin >> tab[ i ] [ j ]
     }
```
Reprezentacja tablicy **int** tab[3][5] w pamięci komputera:

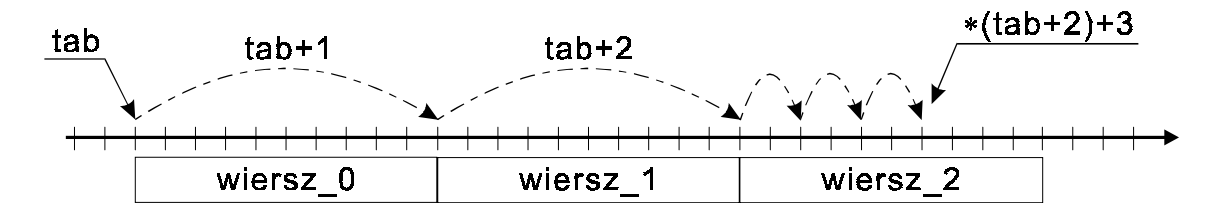

Operacje na tablicy dwuwymiarowej w zapisie wskaźnikowym

```
int tab[ 3 ][ 5 ] ;
int i, j ;
for(i=0; i=3; i++)
  for(i=0; i<5; i++){
        printf( " TAB[ %d , %d ]= ", i, j );
        scanf( "%d", *(tab + i) + j );
     }
```
Operacje na tablicy dwuwymiarowej bez wykorzystywania indeksów liczbowych:

```
int tab[ 3 ][ 5 ] ;
int (∗wsk_w) [ 5 ] ; // wskaźnik na wiersz tzn. na 5-cio elementową tablicę int
int∗ wsk_k ; // wskaźnik na kolumnę tzn. na liczbę int
for( wsk_w = tab ; wsk_w < tab + 3 ; wsk_w++ )
  for( wsk k = *wsk_w ; wsk k < *wsk_w + 5 ; wsk_k++ )
    {
       printf( " TAB[ %d, %d ]= ", wsk w - tab, wsk k - *wsk w );
       scanf( "%d" , wsk_k );
    }
```

```
int tab[ 3 ][ 5 ] ;
int i, j;
tab[ i ][ j ] == *(*(\text{tab} + i) + j) np. tab[ 0][ 0] == *(*(\text{tab}+0)+0) == **(\text{tab}+0)
```
Dlaczego **tab** jest typu **int (**∗**)[5]** a nie typu **int** ∗∗ ?

**int** ∗∗**tab2** → Wskaźnik na wskaźnik na zmienną:

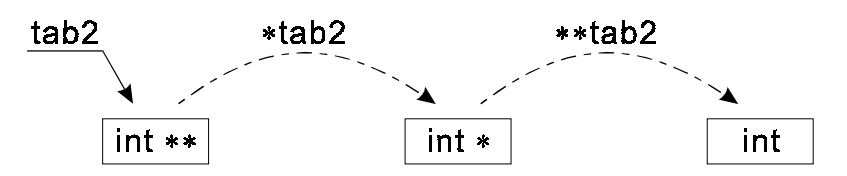

**int** ∗∗**tab2** → Wskaźnik na tablicę wskaźników na tablice:

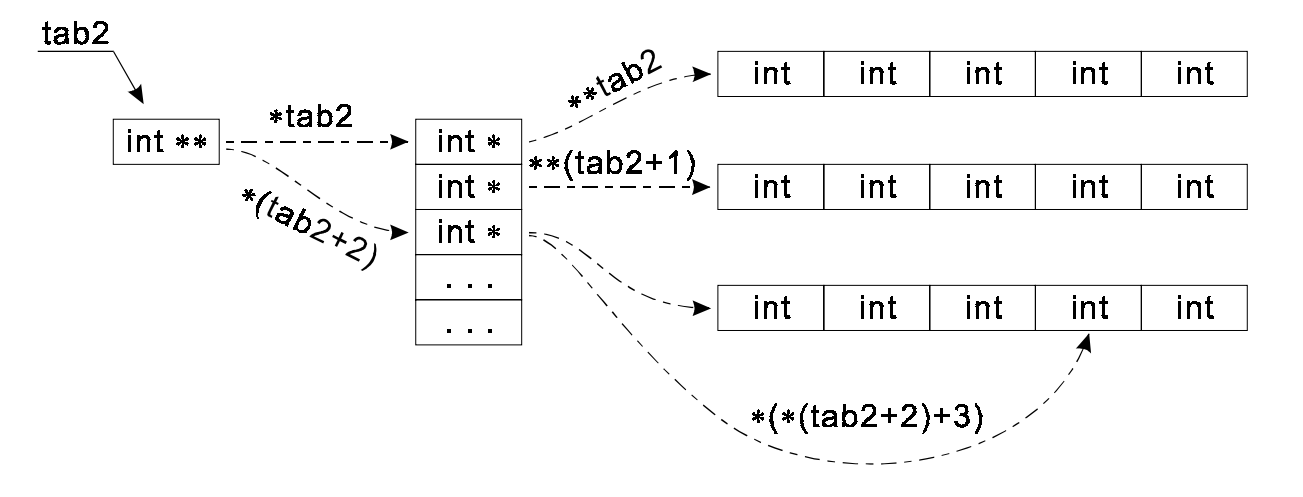

// *przykładowy program tworzący strukturę danych j.w.* **int** tab k 0 [ 5 ]; **int** tab\_k\_1 [ 5 ] ; **int** tab k 2 [ 5 ]; **int**∗ tab2  $[5] = \{ \text{tab } k \, 0, \text{tab } k \, 1, \text{tab } k \, 2 \}$ ; // *lub inaczej:* **int**∗ tab\_w [ 5 ] = { tab\_k\_0, tab\_k\_1, tab\_k\_2 } ; **int**∗∗ tab2 = tab\_w ; // *zapis liczby 111 do wybranego elementu tablicy tab2*  $*(\text{tab2+2}) + 3) = 111$ ;  $tab2 [ 2] [ 3 ] = 111 ;$ // *zamiana miejscami wierszy o indeksach 0 i 2* **int**∗ wsk\_pom ; wsk\_pom = ∗tab2 ; // *wsk\_pom =* ∗*(tab2 + 0) ;*  $*tab2 = *(tab2 + 2);$  //  $*(tab2 + 0) = *(tab2 + 2);$  $*(tab2 + 2) = wsk\_pom ;$ 

# **DOSTĘP DO DOWOLNEGO OBSZARU PAMIĘCI**

Dostęp do zmiennej poprzez nazwę lub wskaźnik:

```
double wzrost ;
 double ∗wysokość ;
 wysokość = &wzrost ;
 wzrost = 170 ;
 // równoważne
  ∗wysokość = 170 ;
```
Dostęp do zmiennej dynamicznej poprzez wskaźnik:

```
double ∗wysokość ;
wysokość = new double ; // wysokość = (double∗) malloc( sizeof(double) ) ;
∗wysokość = 170 ;
```
Dostęp do dowolnych bajtów pamięci:

```
double far ∗wysokość ;
 wysokość = (double far∗) adres_początku_8_bajtów_w_pamięci ;
 // na komputerach typu IBM PC:
 wysokość = (double far∗) MK_FP( segment_adresu , offset_adresu ) ;
 ∗wysokość = 170 ;
```
Np. bezpośredni zapis znaku do pamięci obrazu:

```
char far ∗pierwszy_znak ;
 pierwszy_znak = (char far∗) MK_FP( 0xB800 , 0x0000 ) ;
  ∗pierwszy_znak = 'A' ;
 // równoważne:
 gotoxy( 1, 1 );
 cprintf( "A" );
```
Wyświetlanie bajtów kodujących zmienne:

```
double zmienna = 111;
unsigned char ∗wsk_bajtu ;
wsk_bajtu = (unsigned char *) &zmienna ;
for( int i=0 ; i < sizeof(double) ; i++)
  cout << * wsk bajtu + +;
```
Obszar pamięci widziany jako tablice o różnej strukturze:

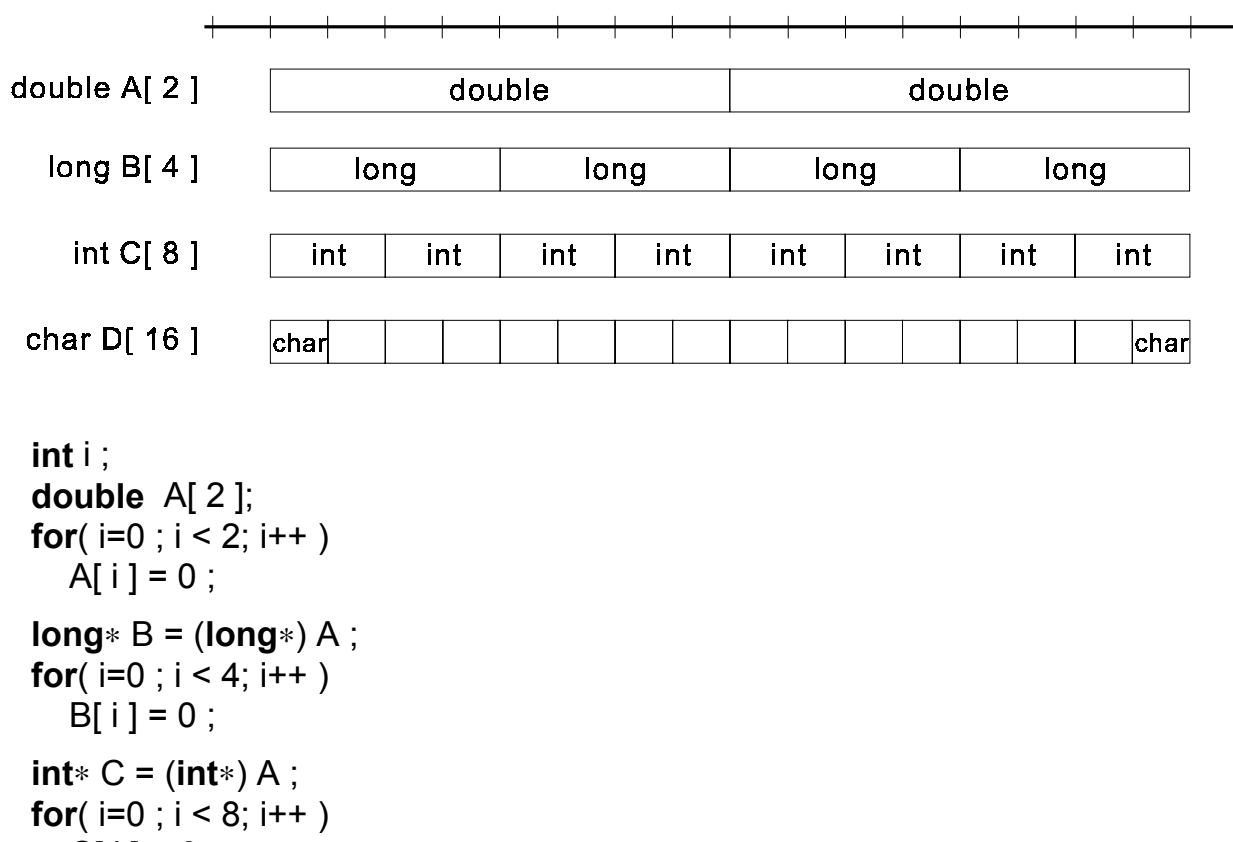

```
CI[i] = 0;char∗ D = (char∗) A ;
for(i=0; i < 16; i++)
  D[i] = 0;
```
Bezpośredni zapis do pamięci ekranu (wypełnianie spacjami, biały znak, czarne tło):

```
// 4000-elementowa tablica znaków (25 ∗ 80 ∗ 2)
char ekran_A = (char∗) MK_FP( 0xB800 , 0x0000 ) ;
for( i=0 ; i < 4000; i+=2 )
  { ekran A[ i ] = 32 ; ekran A[ i+1 ] = 15; }
// 2000-elementowa tablica word (25 ∗ 80 ∗ 1)
unsigned int ekran B = (unsigned int<sup>*</sup>) MK FP( 0xB800 , 0x0000 ) ;
for(i=0; i < 2000; i++)
  ekran B[i] = 32 + 15*256 ;
// dwuwymiarowa tablica 25-wierszy i 80-kolumn
unsigned int (∗ekran_C) [ 80 ] ;
ekran_C = (unsigned int (∗) [ 80 ]) MK_FP( 0xB800 , 0x0000 ) ;
for( int w=0 ; w < 25; w++ )
  for( int k=0 ; k < 80; k++ )
     ekran C[ w ][ k ] = 32 + 15*256 ;
```
# **WSKAZANIA NA FUNKCJE**

 $\rightarrow$  nazwa funkcji jest stałą równą adresowi kodu funkcji w pamięci komputera (analogicznie jak nazwa tablicy jest stałą równą adresowi tablicy),

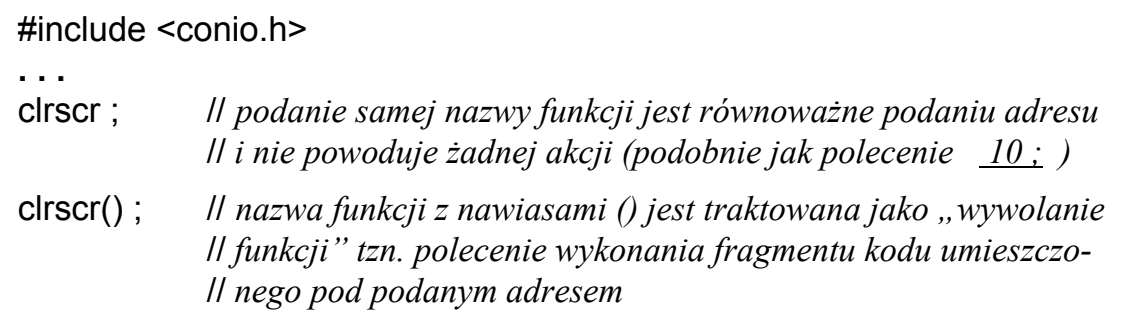

 $\rightarrow$  możliwość pośredniego dostępu do funkcji (poprzez zmienną zawierającą adres / wskazanie na funkcję). Ogólna postać definicji wskaźnika funkcji:

**typ\_zwracany\_przez\_funkcję** ( ∗**nazwa\_zmiennej** ) ( **parametry\_funkcji** );

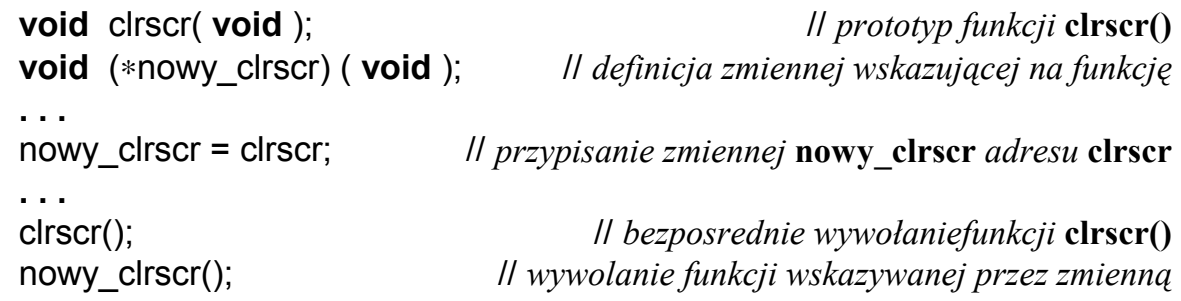

 $\rightarrow$  możliwość napisania programów wywołujących funkcje, których adresy zostaną podane dopiero w trakcie wykonywania programu.

```
// np. uniwersalna funkcja licząca sume N elementów dowolnego ciągu
double Suma_Ciagu( double (∗Element)( int ) , int ilosc )
{
  double s = 0;
  for( int i = 0; i < ilosc; i++ )
    s += Element( i );
}
double Nty_Element ( int n ) // 1, 1/2, 1/3, 1/4, 1/5, ...
{ return( 1.0/(n+1) ); }
. . .
printf( "Suma elementów = %lf", Suma_Ciagu( Nty_Element , 100 );
. . .
```
# funkcja qsort <stdlib.h>

 $\rightarrow$  implementacja algorytmu sortowania szybkiego (ang. quick sort) pozwalająca sortować tablice obiektów dowolnego typu według zadanego kryterium (funkcji definiującej relację porządku)

#### prototyp funkcji:

```
void qsort(
            void ∗base, // adres poczatku sortowanego obszaru
            size t nelem, // rozmiar pojedynczego elementu
            size_t width, // ilosc sortowanych elementów
            int (∗fcmp)( void ∗, void ∗) //funkcja porównująca
          );
```
Przykład sortowania tablicy liczb całkowitych

```
#include <stdlib.h>
#include <stdio.h>
int liczby_rosnaco( const void∗ , const void∗ );
void wyswietl( int [ ], int );
void main( void )
{
  int tab[10] = { 12, −1, 3, 0, 10, 1, 2, 6, 4, 9 };
  wyswietl( tab, 10 );
  qsort( tab, 10, sizeof(int), liczby_rosnaco );
  wyswietl( tab, 10 );
}
int liczby_rosnaco( const void∗ wsk_1, const void∗ wsk_2)
{
  int ∗wsk_liczby_1, ∗wsk_liczby_2;
  wsk_liczby_1 = (int∗)wsk_1;
  wsk_liczby_2 = (int∗)wsk_2;
  return( ∗wsk_liczby_1 − ∗wsk_liczby_2 );
}
void wyswietl( int tab[ ], int ilosc )
{
  int i;
  for(i = 0; i -ilosc; i + 1)
     printf( "tab[%d]=%d\n" , i , tab[i] );
}
```
Przykład sortowania tablicy tekstów

```
#include <stdio.h>
#include <stdlib.h>
#include <string.h>
int teksty_rosnaco( const void ∗wsk_1, const void ∗wsk_2)
\{return( strcmp( (char ∗) wsk_1, (char ∗) wsk_2) );
}
void main( void )
\{char tab tekstow[5][10] = { "Opel", "Audi", "Ford", "Trabant", "Fiat" };
  qsort( tab tekstow, 5, sizeof( tab tekstow[0] ), teksty rosnaco );
}
```
Przykład sortowania bazy danych (tablicy struktur)

```
#include <stdio.h>
#include <stdlib.h>
#include <string.h>
struct student
  {
    char nazwisko[31];
    char imie[16];
    int wiek;
    char plec;
    float stypendium;
  } ;
int wedlug_nazwisk( const void ∗wsk_1, const void ∗wsk_2)
{
  struct student ∗osoba_1 = (struct student ∗) wsk_1;
  struct student ∗osoba_2 = (struct student ∗) wsk_2;
  return( strcmp( osoba_1−>nazwisko, osoba_2−>nazwisko );
}
void main( void )
{
  #define MAX_IL 100
  struct student baza[ MAX IL ];
   . . .
  qsort( baza, MAX_IL, sizeof( struct student ), wedlug_nazwisk );
}
```
# **PRZYKŁADY RÓŻNYCH KOMBINACJI WSKAŹNIKÓW**

### **Przykładowe elementy:**

```
float LICZBA; // liczba rzeczywista float
int TAB_INT [ 5 ]; // 5-cio elementowa tablica liczb int
double FUNKCJA ( int x ) // funkcja z parametrem int zwracająca
  { // wartość double
    return x+0.1;
  }
```
**Wskaźniki na w/w elementy:**

**float**∗ wsk\_liczby ; // *wskaźnik na liczbę float* wsk  $liczby = 8$  LICZBA ; **int** ( ∗wsk\_tab ) [ 5 ] ; // *wskaźnik na 5-cio elementowa tablicę* wsk  $\tanh$  =  $\&$  TAB INT ;

**double** ( ∗wsk\_fun ) ( **int** ) ; // *wskaźnik na funkcję*  $wsk_fun = FUNKCJA;$ 

**Tablice elementów:**

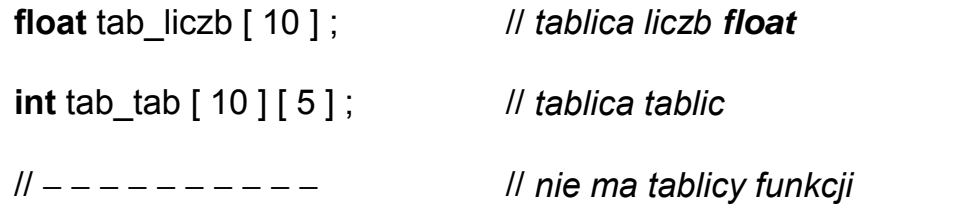

### **Tablice wskaźników na elementy:**

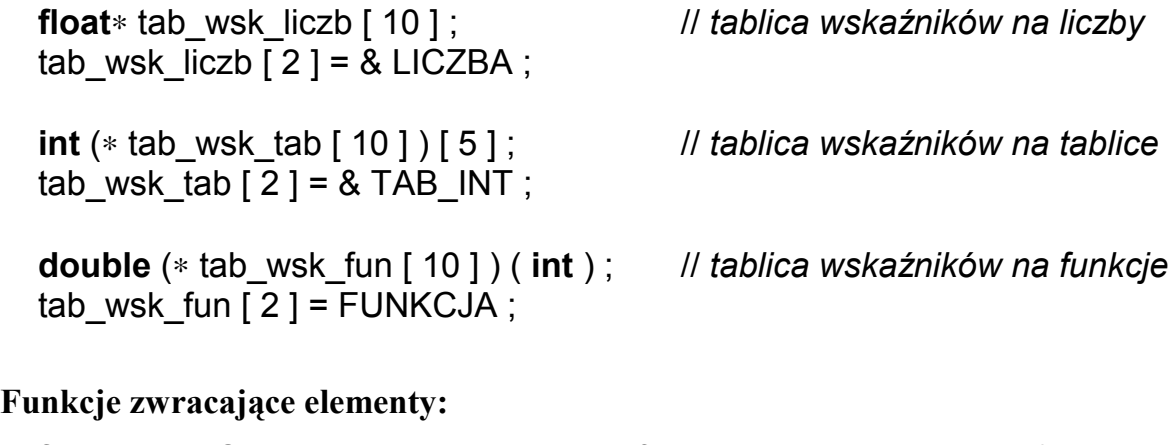

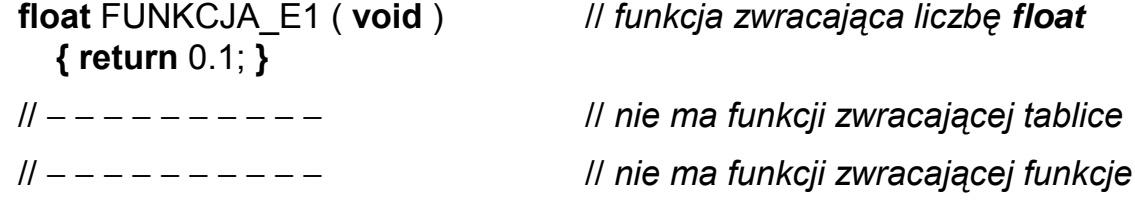

**Funkcje zwracające wskaźniki elementów:**

```
float∗ FUNKCJA_W1( void ) // funkcja (void) zwracająca
  { // wskaźnik na liczbę float
    float∗ wsk_liczby ;
    wsk liczby = 8LICZBA;
   return wsk_liczby ;
 }
int (∗ FUNKCJA_W2( void ) ) [ 5 ] // funkcja (void) zwracająca
 { // wskaźnik na tablicę
    int (∗wsk_tab)[ 5 ] ; // pięciu liczb int
   wsk tab = 8TAB INT ;
   return wsk tab;
 }
double (∗ FUNKCJA_W3( void ) ) ( int ) // funkcja (void) zwracająca
 { // wskaźnik na funkcję
    double (∗wsk_fun)( int ); // double (int)
   wsk fun = FUNKCJA ;
   return wsk_fun ;
  }
```
**Tylko dla koneserów** !

Tablica wskaźników na funkcje **double** ( **int** )

**double** (∗ tab\_wsk\_fun[ 10 ] ) ( **int** ) ;

Wskaźnik tablicy wskaźników na funkcje **double** ( **int** )

```
double (∗ (∗wsk_tab_wsk_fun) [ 10 ] ) ( int ) ;
```
Funkcja (**void**) zwracająca wskaźnik tablicy wskaźników na funkcje **double**(**int**)

```
double (∗ (∗ fun_wsk_tab_wsk_fun( void ) ) [ 10 ] ) ( int )
  {
     return wsk_tab_wsk_fun ;
  }
```